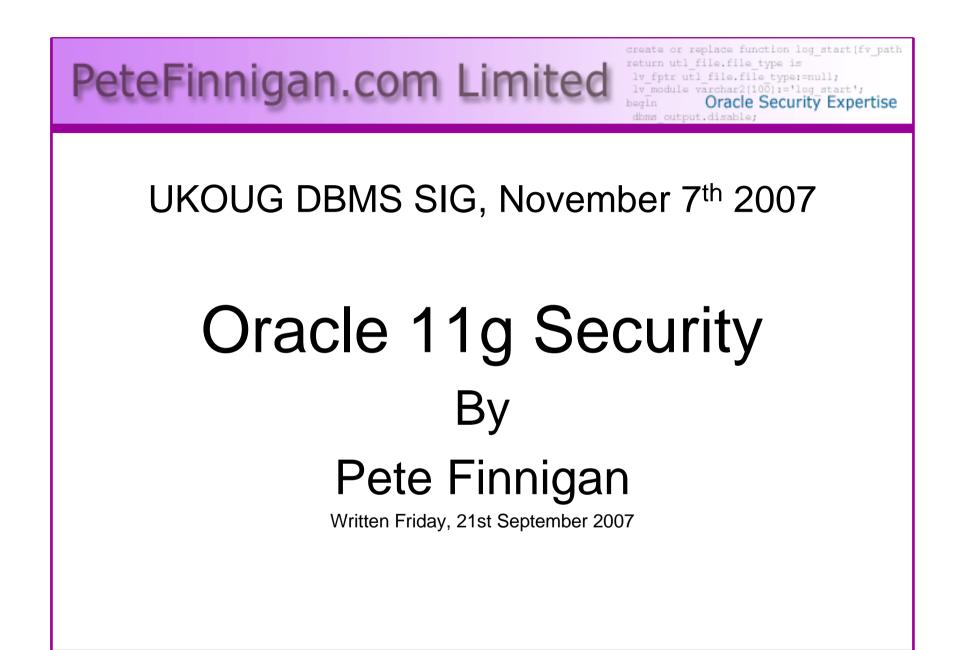

#### Introduction - commercial slide. S

- PeteFinnigan.com Limited
- Founded February 2003
- CEO Pete Finnigan
- Clients UK, States, Europe

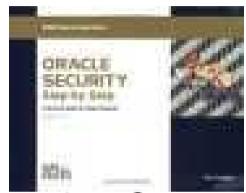

- Specialists in researching and securing Oracle databases
- http://www.petefinnigan.com
- Consultancy and training available
- Author of Oracle security step-by-step
- Published many papers, regular speaker (UK, USA)

#### Agenda

- Summarise the new 11g Security features
- Identify some of the base security issues
- 11g features added to fix these issues
- Some security problems are worse in 11g?
- The new 11g password algorithm
- Review some of the new features in more detail
- Arrive at some conclusions

# Summary of new features (1)

- Advanced Security Option
  - Kerberos cross realm support

The changes are not massive and I have not tested all of them yet!

- SYSDBA strong authentication now supported
- Full tablespace encryption available (TDE)
- Hardware based master key protection (HSM)
- Secure out of the box
  - Audit is enabled by default
  - Built in Password complexity function
  - Built in profile

### Summary of new features (2)

- Secure out of the box (cont'd)
  - Fine grained access control on PL/SQL network access
  - Improved network administration, registration and operation
    - Secure listener service registration
    - Listener secured by default to prevent unauthorised local and remote operations

## Summary of new features (3)

- Improved database communication parameters
  - Report bad packets received from protocol errors
  - Terminate or resume bad packets
  - Maximum authentication attempts
  - Control the display of the database version banner
  - Control banners for unauthorised access and for auditing users actions
- Non anonymous LDAP is added for network naming – users must identify themselves before lookup

### Summary of new features (4)

- Secure manageability
  - Integrated database security manageability
  - Virtual private catalog for RMAN
- Stronger password algorithm
  - New industry standard algorithm
  - Case sensitivity
  - Default password check built in

# Summary of new features (5)

- SYSASM privilege added for ASM
- Encryption
  - Intelligent LOB compression, de-duplication and securefiles
  - Compressed and encrypted dump file sets using Oracle data pump
- XML DB Security enhancements
  - XML translation support for Oracle database XML
  - Support for Web services

#### Some subtle new features

- Some of the new features are not advertised as security enhancements
- We have to take time to find them all. ③
- Some examples:
  - The DBA\_USERS view no longer exposes password hashes
  - Logging is more centralised and most logs are now XML
  - DDL can be logged to the XML alert log
  - \_dbms\_sql\_security\_level prevents cursor theft

#### Some of the core security problems

- First lets acknowledge that Oracle recognise and understand some of the core issues – well done to Oracle!
- Core security issues with the database:
  - Leaked password hashes
  - Weak passwords and default users
  - Too many features enabled
  - No audit enabled to detect issues
  - TNS is an easy target

#### New features to solve the problems

- New password features
  - Case sensitive passwords, new algorithm
  - Default password checks
- Password / User management
  - Built in complexity function and profile
  - Failed logins throttling of connections
- Network changes
  - Detect bad packets
  - More secure listener
- Prevent hash leakage from dictionary
- From 10gR2 mkstore for slash login

### Some things are worse in 11g!

- Just some examples not everything!
- Public gets bigger (figures can vary based on install)
  - 9iR2 12,132
  - 10gR2 21,530 77.4% more than 9iR2
  - 11gR1 27,461 27.5% more than 10gR2
- Apex is installed by default
  - Good example of attack surface increase BAD!
  - Unless you are writing an Apex application you don't need it
- More default users!

#### The new password algorithm

- SHA-1 is used but deprecated by NIST in favour of SHA-2 variants years ago?
- New algorithm is fast (not as fast as DES but fast) - should use a slow algorithm in modern password authentication
- Case sensitive (works with old clients) links have issues.
- Salt is used salt is sent in TNS packet -AUTH\_VFR\_DATA
- Old hash is available still causes weakness
- Clever password crackers are exploiting this fact
- Password hashes different each time created

# New Password Algorithm (2)

memcpy(data,pwd,strlen((char\*)pwd)); memcpy(data+strlen((char\*)pwd),salt,10); SHA1(data,strlen((char\*)pwd)+10,md);

#### Extract from

http://www.soonerorlater.hu/index.khtml?article\_i d=513

- Uses < 10gR2 first (non case) then cracks case</li>
- PL/SQL simple version <u>http://www.petefinnigan.com/sha1.sql</u>

#### **Case sensitivity**

```
SOL> create user a identified by aa;
                                         Weakness – old hash is
User created.
                                         there still by default
SOL> create user as identified by a;
User created.
SQL> exec print table('select name, password, spare4 from sys.user$
   where name in (''A'',''AA'')');
NAME : A
PASSWORD : 637CFFBB696F8AF9
SPARE4 :
S:8CAE3110AE48B8AC3B10365BD7F1BBD2ECB37A0DAFD01CC11939154B7DF7
    _ _ _ _ _ _ _ _ _ _ _ _ _ _ _
NAME : AA
PASSWORD : 637CFFBB696F8AF9
SPARE4 :
S:437572D2C884BB4BCB3C635EE8BEDF92D495C93F3E58DB300553BA18FD59
  SQL> show parameter sec case sensitive logon
  sec case sensitive logon boolean
                                                  TRUE
  SOL>
```

### Audit is turned on by default

| SQL> sho parameter aud                                                                 |                                       |       |  |  |  |
|----------------------------------------------------------------------------------------|---------------------------------------|-------|--|--|--|
| NAME                                                                                   | TYPE                                  | VALUE |  |  |  |
| <pre>audit_file_dest audit_sys_operations audit_syslog_level audit_trail SQL&gt;</pre> | string<br>boolean<br>string<br>string |       |  |  |  |

- Audit is turned on by default to SYS.AUD\$
- Privilege (23) options enabled
- Statement (24) options enabled
- No extended audit or OS audit by default

#### Audit is turned on by default

SQL> select privilege typ, success, failure from dba\_priv\_audit\_opts

- 2 union
- 3 select audit\_option typ, success,failure from dba\_stmt\_audit\_opts;

| ТҮР                         | SUCCESS FAILURE     |
|-----------------------------|---------------------|
| ALTER ANY PROCEDURE         | BY ACCESS BY ACCESS |
| ALTER ANY TABLE             | BY ACCESS BY ACCESS |
| ALTER DATABASE              | BY ACCESS BY ACCESS |
| ALTER PROFILE               | BY ACCESS BY ACCESS |
| ALTER SYSTEM                | BY ACCESS BY ACCESS |
| ALTER USER                  | BY ACCESS BY ACCESS |
| AUDIT SYSTEM                | BY ACCESS BY ACCESS |
| CREATE ANY JOB              | BY ACCESS BY ACCESS |
| CREATE ANY LIBRARY          | BY ACCESS BY ACCESS |
| CREATE ANY PROCEDURE        | BY ACCESS BY ACCESS |
| CREATE ANY TABLE            | BY ACCESS BY ACCESS |
| CREATE EXTERNAL JOB         | BY ACCESS BY ACCESS |
| CREATE PUBLIC DATABASE LINK | BY ACCESS BY ACCESS |
| CREATE SESSION              | BY ACCESS BY ACCESS |
| CREATE USER                 | BY ACCESS BY ACCESS |
| DROP ANY PROCEDURE          | BY ACCESS BY ACCESS |
| DROP ANY TABLE              | BY ACCESS BY ACCESS |
| DROP PROFILE                | BY ACCESS BY ACCESS |
| DROP USER                   | BY ACCESS BY ACCESS |
| EXEMPT ACCESS POLICY        | BY ACCESS BY ACCESS |
| GRANT ANY OBJECT PRIVILEGE  | BY ACCESS BY ACCESS |
| GRANT ANY PRIVILEGE         | BY ACCESS BY ACCESS |
| GRANT ANY ROLE              | BY ACCESS BY ACCESS |
| ROLE                        | BY ACCESS BY ACCESS |
| SYSTEM AUDIT                | BY ACCESS BY ACCESS |
| 25 rows selected.           |                     |

Can be extended

More system privileges

Few things missing

Views (rootkits)

Alter Session (trace)

Key object audit can be added

critical tables (AUD\$...)

SQL>

07/11/2007

#### **Default complexity function**

- A new function (verify\_function\_11g) in \$ORACLE\_HOME/rdbms/admin/utlpwdmg .sql for 11g
- The script contains an identical DEFAULT profile with the function BUT
- The new password complexity function is not enabled – WHY?
- The old function is still available be wary to not set the old one

#### Password complexity new checks

- Minimum length 8 chars
- Username!=password
- Username||1..100 != password
- Username (reversed) != password
- Password != server name
- Password != server name||1..100
- Simple password check (too simple, can be improved)
- Check is password = oracle||1..100
- Password has one digit + one character (where are specials?)
- Password differs from last by at least 3 characters

#### **Default profile**

#### SQL> select profile, resource\_name, limit

- 2 from dba\_profiles
- 3 order by profile,resource\_name;

| PROFILE | RESOURCE_NAME             | LIMIT     |
|---------|---------------------------|-----------|
| DEFAULT | COMPOSITE LIMIT           | UNLIMITED |
| DEFAULT | <br>CONNECT_TIME          | UNLIMITED |
| DEFAULT | CPU_PER_CALL              | UNLIMITED |
| DEFAULT | CPU_PER_SESSION           | UNLIMITED |
| DEFAULT | FAILED_LOGIN_ATTEMPTS     | 10        |
| DEFAULT | IDLE_TIME                 | UNLIMITED |
| DEFAULT | LOGICAL_READS_PER_CALL    | UNLIMITED |
| DEFAULT | LOGICAL_READS_PER_SESSION | UNLIMITED |
| DEFAULT | PASSWORD_GRACE_TIME       | 7         |
| DEFAULT | PASSWORD_LIFE_TIME        | 180       |
| DEFAULT | PASSWORD_LOCK_TIME        | 1         |
| DEFAULT | PASSWORD_REUSE_MAX        | UNLIMITED |
| DEFAULT | PASSWORD_REUSE_TIME       | UNLIMITED |
| DEFAULT | PASSWORD_VERIFY_FUNCTION  | NULL      |
| DEFAULT | PRIVATE_SGA               | UNLIMITED |
| DEFAULT | SESSIONS_PER_USER         | UNLIMITED |
|         |                           |           |

- DBSNMP and WKSYS have null failed logins via separate profiles
- All other users have
   DEFAULT profile
- no password reuse set?
- Life time is too long
- no pwd verify function
- It's a good start but not enough

07/11/2007

#### **Fine Grained Network Access**

SQL> create user cc identified by cc;

User created.

SQL> grant create session to cc;

Works with UTL\_TCP, UTL\_SMTP, UTL\_MAIL and UTL\_HTTP for connections to the network and UTL\_INADDR for resolve DNS requests

Grant succeeded.

SQL> connect cc/cc@orallg Connected.

SQL> exec dbms\_output.put\_line(utl\_inaddr.get\_host\_name); BEGIN dbms\_output.put\_line(utl\_inaddr.get\_host\_name); END;

\*

Access denied by default for non privileged uers

ERROR at line 1:

ORA-24247: network access denied by access control list (ACL)

ORA-06512: at "SYS.UTL\_INADDR", line 4

ORA-06512: at "SYS.UTL\_INADDR", line 35

ORA-06512: at line 1

#### Fine Grained Network Access (2)

```
SOL> connect system/manager@oral1g
SOL> BEGIN
     DBMS_NETWORK_ACL_ADMIN.CREATE ACL (
  2
  3
      acl
                   => 'simple acl.xml',
  4 description => 'Network connection permission for
  UTL INADDR for user CC',
    principal => 'CC',
  5
                                     Simple ACL and assignment
  6 is_grant => TRUE,
                                     to all hosts for the user CC
  7
   privilege => 'resolve');
  8
   END;
  9
    /
SOL> BEGIN
  2
     DBMS NETWORK ACL ADMIN.ASSIGN ACL (
  3
     acl => 'simple acl.xml',
      host => '*');
  4
  5
   END;
                               The package can now be used
  6
                                correctly
SQL> connect cc/cc@orallg
SQL> exec dbms_output.put_line(utl_inaddr.get_host_name);
vostok
```

#### Fine Grained Network Access (3)

- Package DBMS\_NETWORK\_ACL\_ADMIN extends XDB's ACL model to network access
- Control is limited to UTL\_TCP, UTL\_SMTP, UTL\_MAIL, UTL\_HTTP and UTL\_INADDR
- Complex to set up and manage and monitor
  - Wild cards can be used
  - New ACL overrides existing can confuse
- ACL's control access by default for nonprivileged users
- The ACL's control network access and not package access –could be an issue

#### Secure Listener by Default

STATUS of the LISTENER Alias LISTENER Version TNSLSNR for Linux: Version 11.1.0.6.0 -Production Start Date 31-OCT-2007 09:06:14 Uptime 0 days 4 hr. 56 min. 27 sec Trace Level off ON: Local OS Authentication Security SNMP ㅋㅋ이 Listener Parameter File /oracle/11g/network/admin/listener.ora Listener Log File /oracle/diag/tnslsnr/vostok/listener/alert/log.xml Listening Endpoints Summary... (DESCRIPTION=(ADDRESS=(PROTOCOL=ipc)(KEY=EXTPROC1521))) (DESCRIPTION=(ADDRESS=(PROTOCOL=tcp)(HOST=vostok)(PORT=1521))) Services Summary... Service "ORA11G" has 1 instance(s). Instance "ORA11G", status READY, has 1 handler(s) for this service... Service "ORA11GXDB" has 1 instance(s). Instance "ORA11G", status READY, has 1 handler(s) for this service... Service "ORA11G XPT" has 1 instance(s). Instance "ORA11G", status READY, has 1 handler(s) for this service...

# Secure Listener by default (2)

- Dynamic registration dynamic\_registration parameter – is on by default
- Only the local user who started the listener can stop it
- Xml based listener log file old one still there also
- Remote admin with password or Cost (Class of Secure Transports)
- Downside:
  - Extproc still enabled by default
  - Extra services, XDB, XPT enabled by default
  - Default name LISTENER and port 1521 by default

#### **Default Password Check**

SQL> select \* from dba\_users\_with\_defpwd;

USERNAME

| DIP                | Uses the old 10gR2 hash                |  |  |
|--------------------|----------------------------------------|--|--|
| MDSYS              | 6                                      |  |  |
| WK_TEST            | No passwords available                 |  |  |
| CTXSYS             |                                        |  |  |
| OUTLN              | 690 records in the table               |  |  |
| EXFSYS             | Remember if found you would still need |  |  |
| MDDATA             | ·                                      |  |  |
| ORDPLUGINS         | to resolve the case sensitive password |  |  |
| ORDSYS             | in 11g if its not all one case         |  |  |
| XDB                | Cannot be updated within a support     |  |  |
| SI_INFORMTN_SCHEMA |                                        |  |  |
| WMSYS              | contract?                              |  |  |
|                    | Can implement your own version of the  |  |  |
| 12 rows selected.  | same                                   |  |  |
|                    |                                        |  |  |
|                    |                                        |  |  |

#### **Default Password Check (2)**

\_\_\_\_\_

SQL> select text from dba\_views

2 where view\_name='DBA\_USERS\_WITH\_DEFPWD';

```
TEXT
```

SELECT DISTINCT u.name
FROM SYS.user\$ u, SYS.default\_pwd\$ dp
WHERE u.type# = 1
AND u.password = dp.pwd\_verifier
AND u.name = dp.user\_name
AND dp.pv\_type = 0

```
SQL> select * from sys.default_pwd$
2 where rownum<5;</pre>
```

 USER\_NAME
 PWD\_VERIFIER
 PV\_TYPE

 ----- ----- ----- 

 AASH
 9B52488370BB3D77
 0

 ABA1
 30FD307004F350DE
 0

 ABM
 D0F2982F121C7840
 0

 AD\_MONITOR
 54F0C83F51B03F49
 0

#### **Connection throttling**

SQL> show parameter sec

| NAME                                                                                                    | TYPE                                                                                     | VALUE                                                                         |
|----------------------------------------------------------------------------------------------------|------------------------------------------------------------------------------------------|-------------------------------------------------------------------------------|
| <pre>db_securefile<br/>optimizer_secure_view_merging<br/>sec_case_sensitive_logon<br/>sec_max_failed_login_attempts<br/>sec_protocol_error_further_action<br/>sec_protocol_error_trace_action<br/>sec_return_server_release_banner<br/>sql92_security</pre> | string<br>boolean<br>boolean<br><b>integer</b><br>string<br>string<br>boolean<br>boolean | PERMITTED<br>TRUE<br>TRUE<br><b>10</b><br>CONTINUE<br>TRACE<br>FALSE<br>FALSE |
|                                                                                                    |                                                                                          |                                                                               |

Sec\_max\_failed\_login\_attempts works at the server level and starts a throttling process

# **Connection Throttling (2)**

```
SOL> @conn
                             timing start
ERROR:
ORA-01017: invalid username/pas
                              connect system/rubbish@orallg
Elapsed: 00:00:00.01
                             timing show
ERROR:
                              connect system/rubbish@orallg
ORA-01017: invalid username/pas
Elapsed: 00:00:00.03
                             timing show
ERROR:
                              connect system/rubbish@orallq
ORA-01017: invalid username/pas
                              timing show
Elapsed: 00:00:01.05
ERROR:
                              connect system/rubbish@orallq
ORA-01017: invalid username/pa
                             timing show
Elapsed: 00:00:03.07
ERROR:
ORA-01017: invalid username/password; logon denied
Elapsed: 00:00:07.01
ERROR:
ORA-01017: invalid username/password; logon denied
Elapsed: 00:00:11.03
ERROR:
ORA-01017: invalid username/password; logon denied
Elapsed: 00:00:16.04
```

#### Conclusions

- Summarised the new 11g Security features
- Identified some of the base security issues
- Looked at 11g features added to fix these issues
- Review some of the new features in more detail
   new passwords for example
- Not major enhancements for security but the underlying trend to fix the core issues is the major message to be taken for security in 11g.

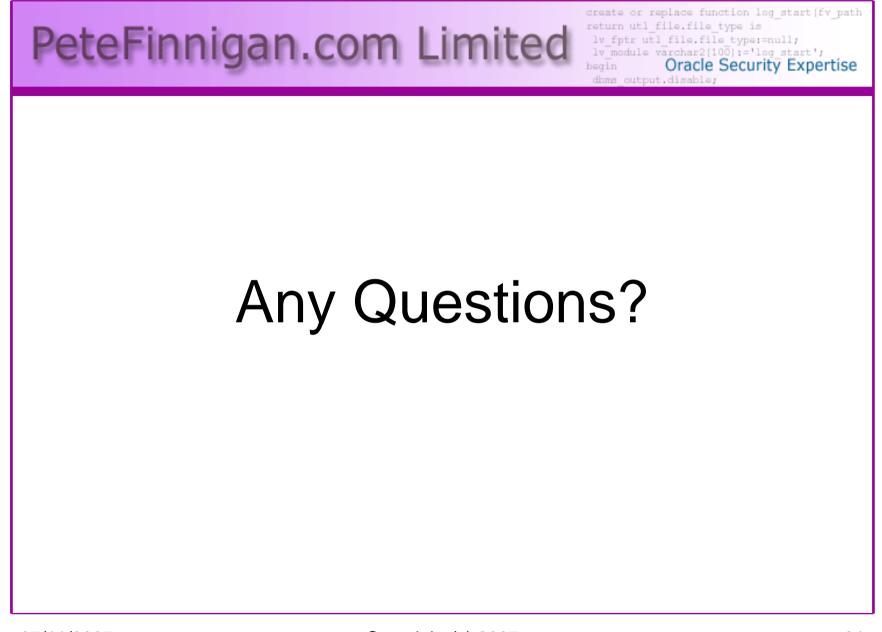

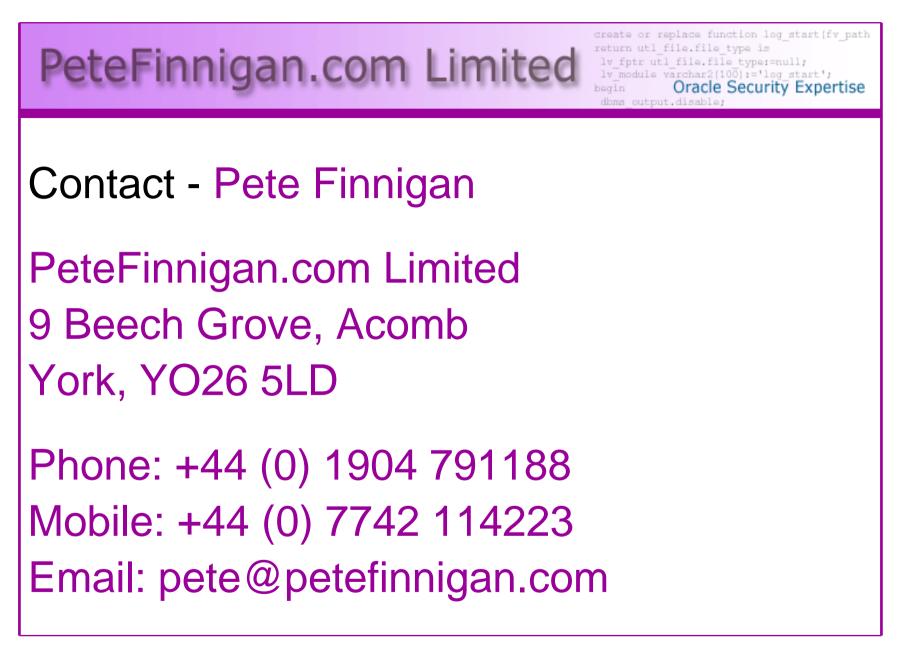